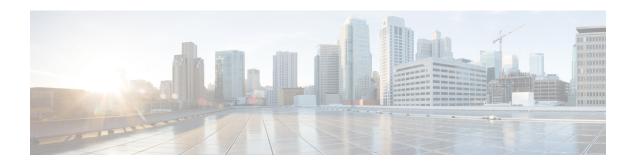

# Diameter Result Code Specific Counters on Gy Interface

- Feature Summary and Revision History, on page 1
- Feature Description, on page 2
- Monitoring and Troubleshooting, on page 2
- Show Commands and Outputs, on page 2

# **Feature Summary and Revision History**

#### **Summary Data**

| Applicable Product(s) or Functional Area | SaMOG                                                   |
|------------------------------------------|---------------------------------------------------------|
| Applicable Platform(s)                   | • ASR 5500                                              |
|                                          | • ASR 5700                                              |
|                                          | • VPC-DI                                                |
|                                          | • VPC-SI                                                |
| Feature Default                          | Enabled - Always-on                                     |
| Related Changes in This Release          | Not applicable                                          |
| Related Documentation                    | SaMOG Administration Guide                              |
|                                          | Statistics and Counters Reference, StarOS Release Guide |

#### **Revision History**

| Revision Details                                                                                                    | Release |
|----------------------------------------------------------------------------------------------------|---------|
| This release supports additional Diameter error code counters for Transient Failures [4XXX] and Permanent Failures [5XXX] on SaMOG (web-auth) service through P-GW LBO module. | 21.21   |

## **Feature Description**

SaMOG supports Diameter result code counters for all failure transactions and diameter interfaces on SaMOG (Web-auth) services through P-GW LBO module on various StarOS platforms ASR5500/ASR5700.

The following set of result code specific counters are supported for the responses received from the OCS (Online Charging System), on Gy interface. DCCA (Diameter Credit Control Application) is the protocol used on the Gy interface.

Table 1: Result Code Specific Counters

| Error Category            | Result Code                      | Result Code Value |
|---------------------------|----------------------------------|-------------------|
| Transient Failures [4XXX] | DIAMETER_END_USER_SERVICE_DENIED | 4010              |
| Permanent Failures [5XXX] | DIAMETER_RATING_FAILED           | 5031              |

## **Monitoring and Troubleshooting**

# **Show Commands and Outputs**

### show active-charging credit-control statistics

show active-charging credit-control statistics {group <group\_name> | {server <server\_name>| ip-address <ip-address>}}

This outpout of this command displays the result code specific counters for initial and update CCA responses, in addition to aggregate of CCA response messages.

#### Table 2:

| ield Description          |                                                                                                    |  |
|---------------------------|----------------------------------------------------------------------------------------------------|--|
| CCA Initial Message Stats |                                                                                                    |  |
| Result Code 4012          | This counter shows the number of responses received for CCA-I messages with a Diameter Result-Code=4012. |  |

| Field                      | Description                                                                                              |  |
|----------------------------|----------------------------------------------------------------------------------------------------|--|
| Result Code 5031           | This counter shows the number of responses received for CCA-I messages with a Diameter Result-Code=5031. |  |
| CCA Update Message Stats   |                                                                                                    |  |
| Result Code 4012           | This counter shows the number of responses received for CCA-U messages with a Diameter Result-Code=4012. |  |
| Result Code 5031           | This counter shows the number of responses received for CCA-U message with a Diameter Result-Code=5031.  |  |
| CCA Result Code 4xxx Stats |                                                                                                    |  |
| Result Code 4010           | This counter shows the number of responses received for CCA messages with a Diamter Result-Code=4010.    |  |
| CCA Result Code 5xxx Stats |                                                                                                    |  |
| Result Code 5031           | This counter shows the number of responses received for CCA messages with a Diamter Result-Code = 5031.  |  |

## **Bulk Statistics**

#### **System Schema Statistics**

The following bulk statistics in the SaMOG schema support this feature.

Table 3: System-level Schema Statistics

| Reason No.       | Description                                                                                               | Data Type |  |
|------------------|----------------------------------------------------------------------------------------------------|-----------|--|
| Init:            |                                                                                                    |           |  |
| cca-init-4010-rc | Name: DIAMETER_END_USER_SERVICE_DENIED (4010)                                                             | String    |  |
|                  | <b>Description:</b> The total number of responses received for diameter end user service denied messages. |           |  |
|                  | Type: Counter                                                                                             |           |  |
| cca-init-5031-rc | Name: DIAMETER_RATING_FAILED (5031)                                                                       | String    |  |
|                  | <b>Description:</b> The total number of responses received for diameter rating failed messages.           |           |  |
|                  | Type: Counter                                                                                             |           |  |

| Reason No.       | Description                                                                                                   | Data Type |  |
|------------------|----------------------------------------------------------------------------------------------------|-----------|--|
| Update:          |                                                                                                    |           |  |
| cca-updt-4010-rc | Name: DIAMETER_END_USER_SERVICE_DENIED (4010)                                                                 | String    |  |
|                  | <b>Description:</b> The total number of responses received for diameter end user service denied messages      |           |  |
|                  | Type:Counter                                                                                                  |           |  |
| cca-updt-5031-rc | Name:DIAMETER_RATING_FAILED (5031)                                                                            | String    |  |
|                  | <b>Description:</b> The total number of responses received for diameter rating failed messages.               |           |  |
|                  | Type: Counter                                                                                                 |           |  |
| Aggregate        |                                                                                                    |           |  |
| сса-4010-гс      | Name: DIAMETER_END_USER_SERVICE_DENIED (4010)                                                                 | String    |  |
|                  | <b>Description:</b> The aggregate number of responses received for diameter end user service denied messages. |           |  |
|                  | Type:Counter                                                                                                  |           |  |
| сса-5031-гс      | Name: DIAMETER_RATING_FAILED (5031)                                                                           | String    |  |
|                  | <b>Description:</b> The aggregate number of responses received for diameter rating failed messages.           |           |  |
|                  | Type:Counter                                                                                                  |           |  |